## **QGIS Application - Bug report #20562** all layers gone when reopen \*.qgZ as User "Jörn"

*2018-11-20 01:31 PM - Jörn Gutzeit*

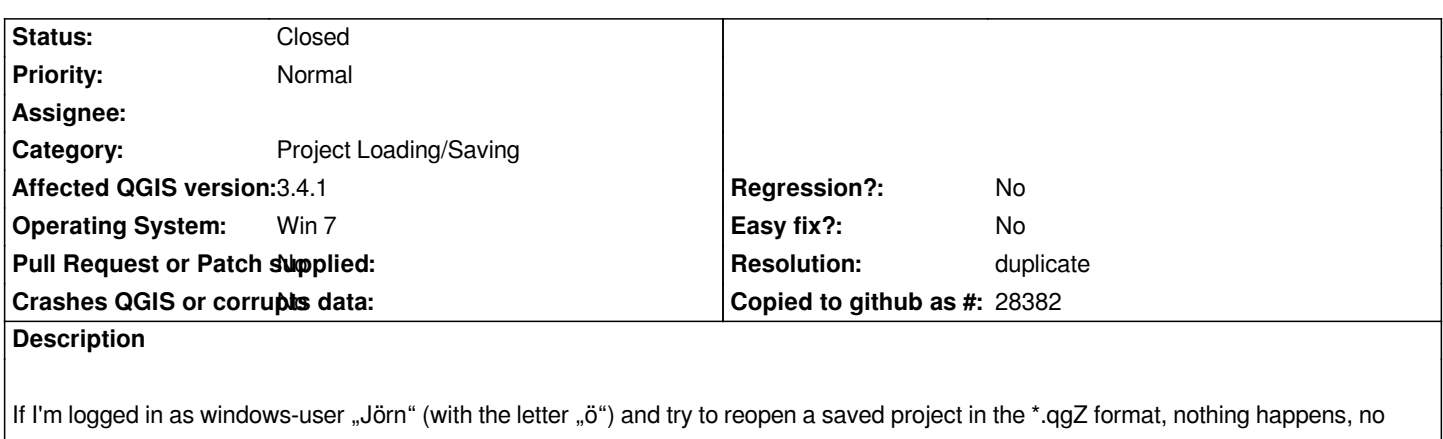

*message, no layers. At first I thought I can not SAVE qgZ-files. But I can open the qgZ-files, when I'm logged in as an other user (without* any  $\ddot{o}/\ddot{a}/\ddot{u}$  etc); and I can open the qgS-file as "Jörn", after unzip the qgZ.

And: in the variables the "user\_account\_name" (as well as the "project\_author") is not shown correctly as "Jörn", but as "J?rn"

*Maybe there is any relation to issue #19567?*

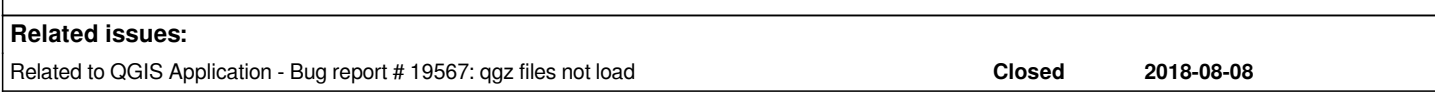

## **History**

## **#1 - 2018-11-21 04:44 PM - Jürgen Fischer**

*- Related to Bug report #19567: qgz files not load added*

## **#2 - 2019-01-22 03:15 AM - Nyall Dawson**

*- Resolution set to duplicate*

*- Status changed from Open to Closed*

*Duplicate of #19567*